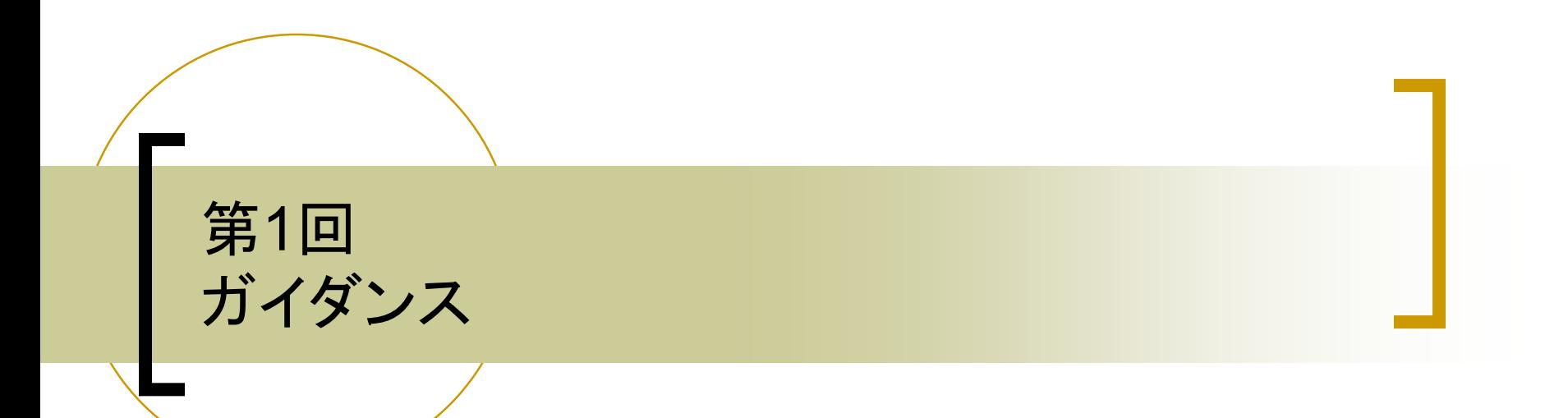

#### AJ科 宮川 治

概要1

■ プログラムとは、コンピュータに対する命 令(処理)を記述したものです。大まかに、 以下の2形式に分けられます。

○ ソースコード:人間が理解できるもの

○ バイトコード:マシーン(機械)が理解できるも  $\bm{O}$ 

■ コンパイル

○ ソースコードをバイトコードに翻訳すること。

概要2

## ■ コンパイル言語 ⇔ 動的プログラミング言語

- コンパイル言語:ソースコードからバイトコードに翻 訳し、バイトコードを実行する
- 動的プログラミング言語:ソースコードを実行時に バイトコードに翻訳
- 汎用プログラミング言語 ⇔ ドメイン固有言語
	- 汎用プログラミング言語:特定の用途に特化しない
	- ドメイン固有言語:特定の用途向け

#### ⇔:対義語

進め方の注意1

- ゼロから・最初から(スクラッチで)プログ ラミングできること。
- 汎用プログラミング言語でのプログラム 作成に関して、実際にプログラムを作成 しながら学ます。
	- 授業中に、エラーを経験することで授業外で も自身で対応できる力を伸ばします。
		- コンパイル・エラー(ソースコード)
		- 実行時のエラー(バイトコード)

進め方の注意2

#### ■ プログラム作成のためのソフトウェアのイ ンストールを自身のPCに構築します。

- プログラム作成に最低限必要な物はエディ タとJDK(Java Development Kit)です。
- 本授業では、プログラム(ソースコード)の 体裁に関しても学びます。体裁とはプロ グラムの外見になります。体裁が整って いないプログラムは、文法的な間違えが なくても理解しづらいものになります。

進め方の注意3

#### ■ タッチ・タイピングは各次授業の予習とし て練習してください。苦手でも練習するこ とで身につきます。

■ コピー・アンド・ペースト(コピペ)は悪き習 慣になるため行いません。

■ プログラミングでコピペが楽だと思う時は 他の選択肢を学ぶ必要があります。

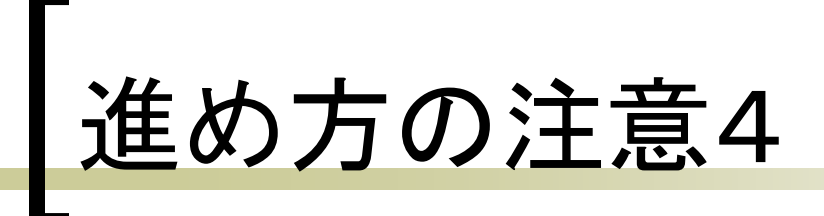

- 本授業ではプログラム作成の手順を学び、 自らプログラムを作成する能力を高めま す。
	- 最終的なプログラム(ソースコード)を写すこ とではありません。
	- 作成手順を学び、プログラムの構造を理解 することが必要となります。

■ 教授者の指示に従ってスモール・ステッ プで学ぶことが重要になります。

# 括弧

- 言語(ソースコードを含む)の記述の中で、 その一部を一対の括弧で囲むことにより、 その中と外とを区切ります。
	- 波括弧対{}
	- 丸括弧対()
	- 角括弧対[]
- 入れ子
	- 括弧対の中に新たな括弧対を入れた記述 (構造)のこと。

プログラムの作成

## ■ プログラム(ソースコード)を記述する作業 をコーディングと言います。

#### ■ コーディング規約とは、ソースコードの記 述で守るべきルールのことです。

(アッパー)キャメルケース (アッパー)キャメルケースとは、複合語を ひと綴りとして、二つ目以降の要素語の 最初を大文字で書き表すこと。複合語の 要素数が一つでも下記のルールに従うも のとする。

- 一つ目の要素語の先頭が大文字: アッパー キャメルケース
- 一つ目の要素語の先頭が小文字:キャメル ケース

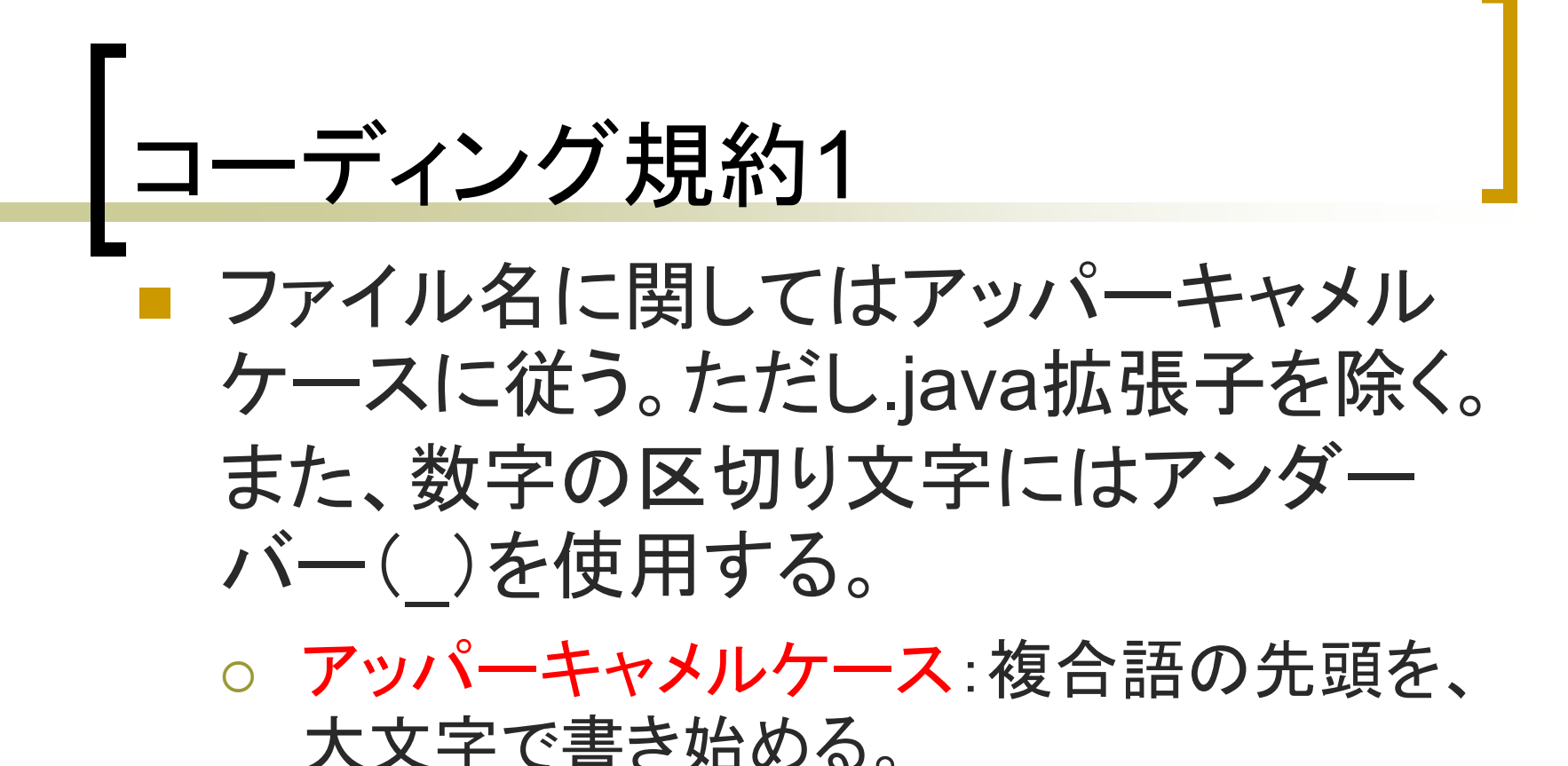

コーディング規約2

- プログラム中のスペース(空白)は区切り 文字として使用される。ただし、全角ス ペースを除く。
	- プログラム中の複合語はスペースではなく、 以下の3種類が主に使用される。
		- アッパーキャメルケース:複合語の先頭を、大文 字で書き始める。
		- キャメルケース:複合語の先頭を、小文字で書き 始める。
		- スネークケース:アンダーバー( )を区切記号と して要素語をつなげる。

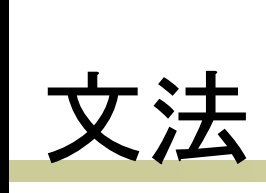

## ■ メソッド中では、命令文の終わりにセミコ ロン( ; )が必要である。

#### ■ 文字列のリテラル

○ 例: "Hello World"

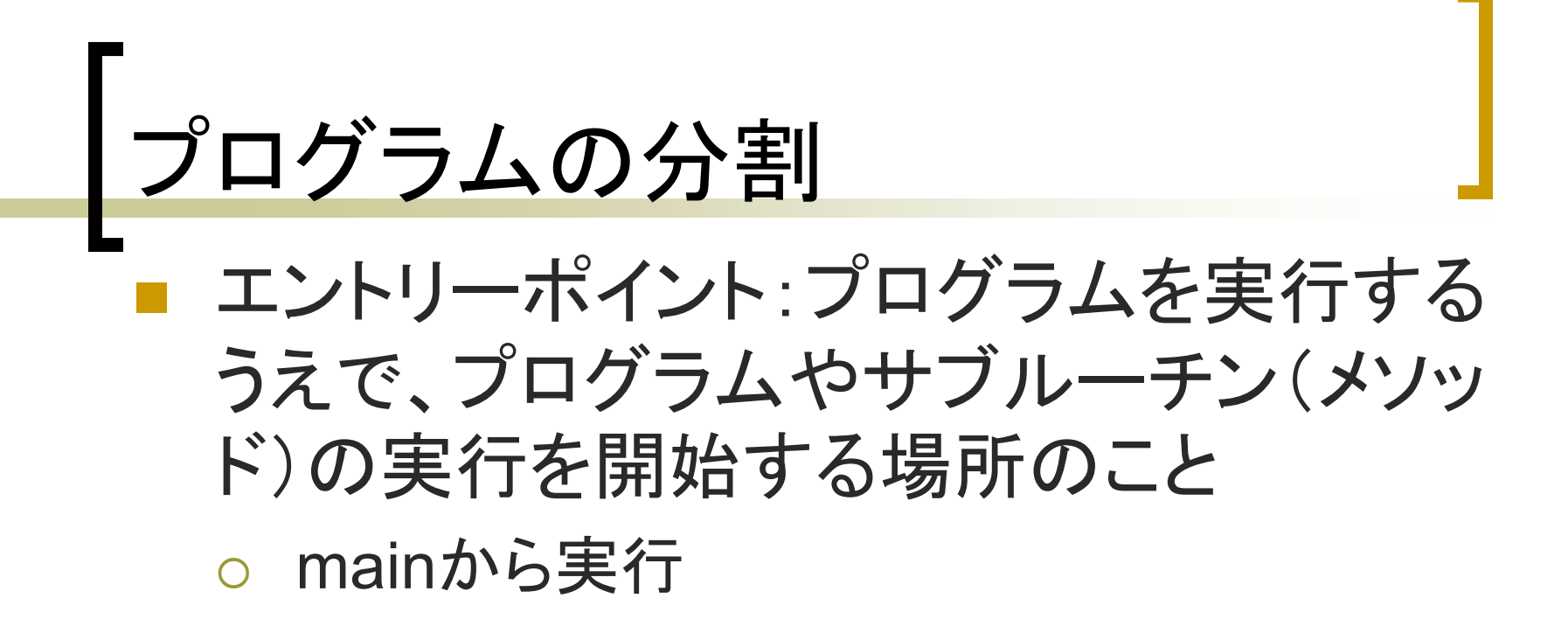

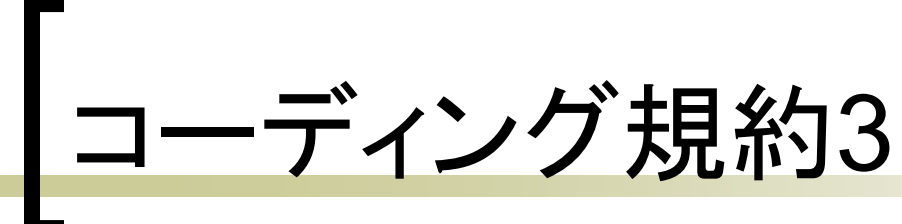

# ■ クラスの宣言

- クラス名はアッパーキャメルケースを使用する
	- アッパーキャメルケース:複合語の先頭を、大文字 で書き始める。
- 振る舞いの(メソッド)の宣言
	- 振る舞い名はキャメルケースを使用する。
		- キャメルケース:複合語の先頭を、小文字で書き始 める。単にキャメルケースと言えば先頭は小文字。
	- クラス図にアンダーラインがある場合はstatic

オブジェクト指向

# 複雑さを隠蔽する技術 ■ 変数とメソッドのセット(組み合わせ)を基 本要素にしてプログラムを作る考え方 ■ 基本要素のことをオブジェクト(インスタン ス)と言う

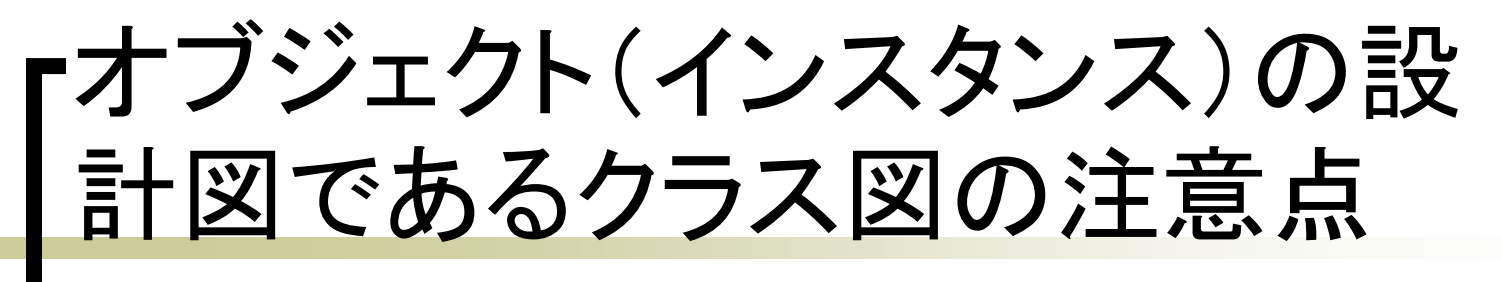

- クラス図
	- 一段目
		- クラス名:アッパーキャメルケース
	- 二段目
		- この授業で学ぶ
		- 状態の変数(インスタンス変数)名

#### 三段目

- 振る舞い(メソッド)名:キャメルケース
- アンダーラインを引かない